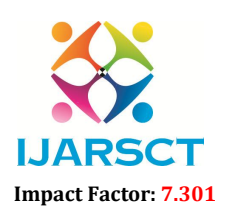

International Open-Access, Double-Blind, Peer-Reviewed, Refereed, Multidisciplinary Online Journal

Volume 3, Issue 14, May 2023

## Fruits and Vegetables Disease Prediction using **CNN**

Prof. Shital Jade $^1$ , Mr. Bhagyesh Dhande $^2$ , Mr. Somdatta Kalbhor $^3$ , Mr. Utkarsh Sarode $^4$ Professor, Department of Computer Engineering<sup>1</sup> Students, Department of Computer Engineering<sup>2,3,4</sup> Nutan Maharashtra Institute of Engineering and Technology, Pune, India

*Abstract: When fruit and vegetable diseases are not treated quickly, they dramatically diminish yield. Fruit and vegetable diseases are often brought on by pests, insects, and pathogens. Farmers are losing money as a result of several illnesses. These issues that farmers are facing have a remedy in the suggested system. The suggested system offers a solution to the problems that farmers are experiencing. Pre-processing is used during the first stage. The noisy and fuzzy portions of the segmented image are removed in the second phase using a variety of features, and finally, images are classified into one of the classes using a multi-class algorithm. We examined fruit and vegetable illnesses as a test case. Our findings show that the suggested strategy can significantly aid in the accurate detection and automatic recognition of vegetable and fruit diseases.*

Keywords*:* Attributes, Classification, Convolution Neural Network, Prediction , Image Processing

### I. INTRODUCTION

In the modern world, agriculture field provides more than just a food. However, as a result of climatic and other changes over time, crop yields and agricultural output are now more vulnerable to a number of significant problems that are of grave concern. Agriculture will play a significant role in the global economy since demand is expected to outpace supply at an increasingly high rate in the coming years. Currently, production is falling short of rising demand. In general, the size of the cultivation area and the number of crops grown in horticulture are different from those in agriculture. These issues that farmers are facing have a remedy in the suggested system. The suggested system offers a solution to the problems that farmers are experiencing. We list any diseases that may be present in fruits and vegetables along with their symptoms and pesticides so that farmers can take immediate action to prevent them. Fruit and vegetable diseases have a significant negative impact on the productivity and financial losses of the global agricultural industry. An adaptable method for identifying fruit and vegetable diseases is proposed in this study and experimentally validated. Convolutional Neural Network algorithm (CNN) is used.

### Why CNN ?:

A Convolutional Neural Network Architecture is suggested for the image-based disease detection of leaves and fruits. When compared to current models, our suggested model provides a 98% accuracy.

### Algorithm:

Convolutional Neural Networks with a focus on image and video recognition applications. CNN is primarily utilized for image analysis tasks like segmentation, object detection, and image recognition.

Convolutional Neural Networks have three different kinds of layers:

Convolutional layer: Each input neuron is connected to the following hidden layer in a typical neural network through the convolutional layer. Only a small portion of the input layer neurons in CNN are connected to the hidden layer of neurons.

Pooling Layer: The feature map's dimensionality is decreased using the pooling layer. Inside the CNN's hidden layer, there will be numerous activation and pooling layers.

Fully connected layer: The final few layers of the network are known as Fully Connected Layers. The output from the final pooling or convolutional layer is fed into the fully connected layer, where it is flattened before being applied.

www.ijarsct.co.in

Copyright to IJARSCT DOI: 10.48175/IJARSCT-10837  $\frac{1}{\sqrt{25}}$  SSN

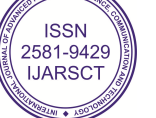

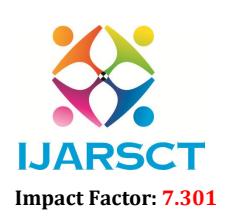

International Open-Access, Double-Blind, Peer-Reviewed, Refereed, Multidisciplinary Online Journal

Volume 3, Issue 14, May 2023

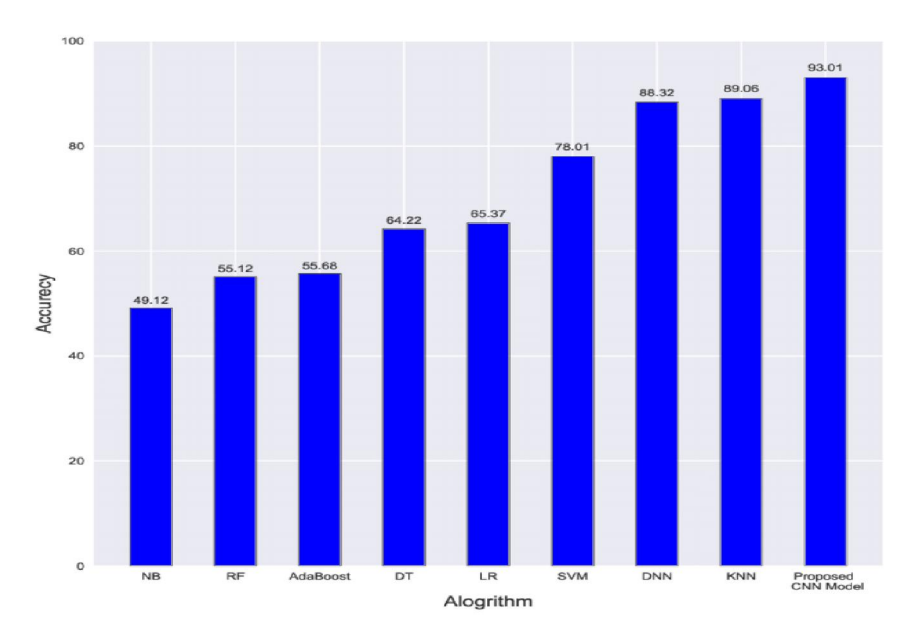

Figure 1 Comparison Between Algorithms

#### Mathematical Model:

Let S be the Whole system  $S = \{I, P, O\}$ I-Input P-procedure O-output Input  $(I)$ ,  $I = \{Image\}$ Where, Dataset-> Image Procedure (P),  $P = \{I, Using I System perform operations and performs the prediction\}$ Output(O)-  $O = \{System detects the diseases in fruits and vegetables\}$ 

#### II. METHODOLOGY

1. Gather and upload a collection of images of fruits and vegetables.

2. Pre-processing: Scale the image, remove blur and distortion, and convert RGB and greyscale to binary.

3. Extract the image's features, including its edges, size, width, and pixel values.

4. Create two distinct groups from the dataset: training (80%) and testing (20%).

5. Classification: Sort the dataset into categories using the CNN algorithm.

6. Create a CNN Training simulation. The CNN model has been used to analyse images.

7. As a result, find the disease in fruits and vegetables.

www.ijarsct.co.in

Copyright to IJARSCT DOI: 10.48175/IJARSCT-10837  $\frac{1}{256}$  SSN

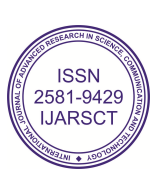

## IJARSCT

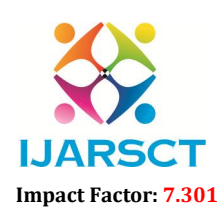

International Journal of Advanced Research in Science, Communication and Technology (IJARSCT)

 $\mathsf{S}\mathsf{C}\mathsf{T}$  International Open-Access, Double-Blind, Peer-Reviewed, Refereed, Multidisciplinary Online Journal

Volume 3, Issue 14, May 2023

#### Architectural Diagram

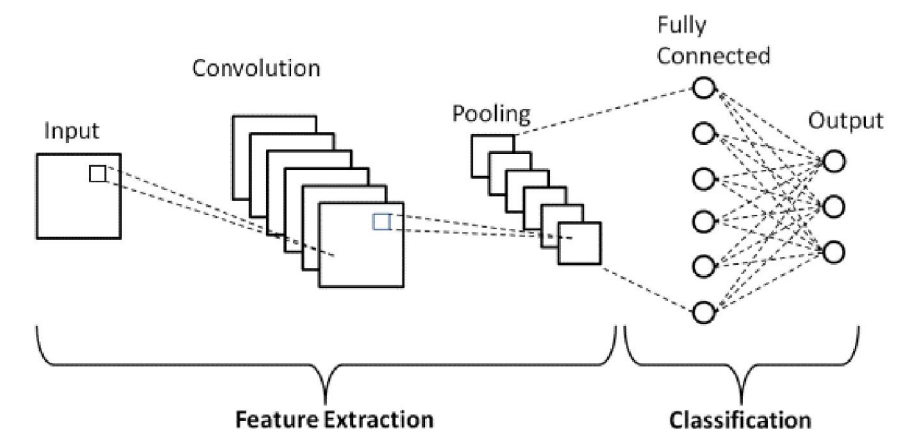

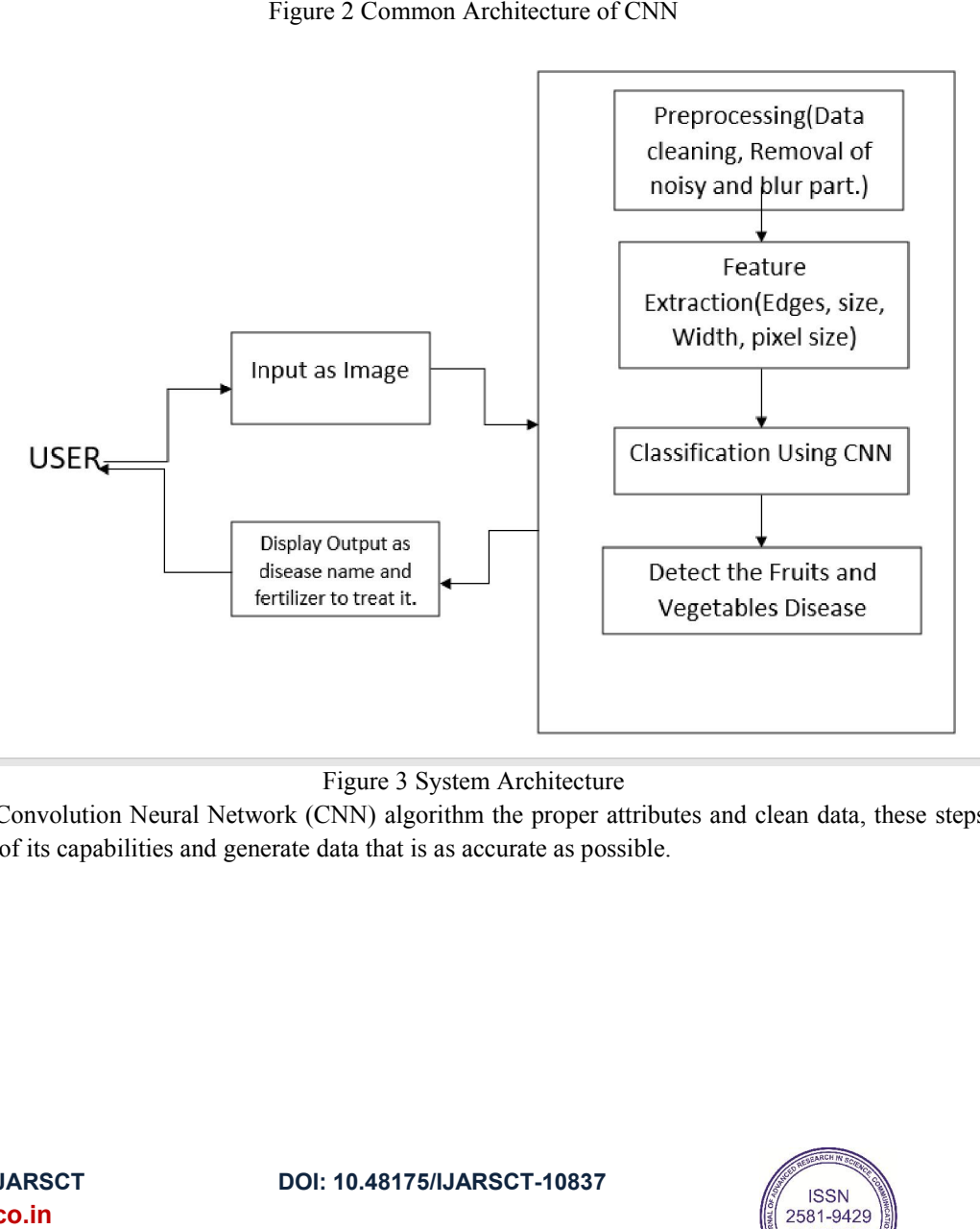

Figure 3 System Architecture

By giving the Convolution Neural Network (CNN) algorithm the proper attributes and clean data, these steps can help it make the most of its capabilities and generate data that is as accurate as possible.

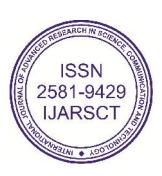

## IJARSCT

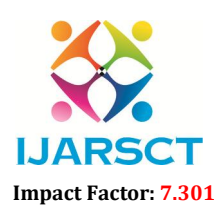

International Journal of Advanced Research in Science, Communication and Technology (IJARSCT)

 $\mathsf{S}\mathsf{C}\mathsf{T}$  International Open-Access, Double-Blind, Peer-Reviewed, Refereed, Multidisciplinary Online Journal

#### Volume 3, Issue 14, May 2023

*Activity Diagram :*

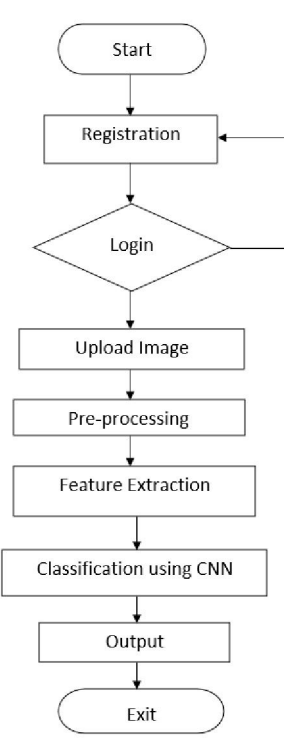

### Tools/Technologies used in system :

#### Python :

Python is a general-purpose, high-level programming language. Its design philosophy prioritizes code readability through extensive indentation in accordance with the off-side rule. Python is garbage-collected and dynamically typed. It supports various programming paradigms, including structured (especially procedural), object programming. Because of its enormous standard libraries, it is frequently referred to as a "batteries included" language. Figure 4 Activity Diagram<br>
used in system :<br>
Il-purpose, high-level programming language. Its contration in accordance with the off-side rule.Python<br>
paramming paradigms, including structured (especial<br>
sue of its enormous design philosophy prioritizes code readability<br>n is garbage-collected and dynamically typed. It<br>illy procedural), object-oriented, and functional

### *Python Libraries used :*

Tkinter - Tkinter is Python's standard GUI library. When hooked with Tkinter, Python provides an immediate and simple approach to constructing graphical user interface (GUI) applications. Tkinter serves as an object-oriented interface that utilises the Tk GUI toolkit. ing. Because of its enormous standard libraries, it is frequently referred to as a "batteries included" language.<br> **Subsect interface** is Python's standard GUI library. When hooked with Tkinter, Python provides an immediat

Cv2 - OpenCV is a Python package designed for image processing and computer vision applications. It offers multiple features, especially object detection, facial recognition, and tracking.

Numpy - NumPy is a Python library that incorporates support for huge, multi-dimensional arrays and matrices, as well as by Jim Hugunin with help from numerous other people. med for image processing and computer vision applications. It offers multiple<br>recognition, and tracking.<br>necorporates support for huge, multi-dimensional arrays and matrices, as well as<br>functions to work on these arrays. N

a vast number of high-level mathematical functions to work on these arrays. Numeric, NumPy's precursor, was designed<br>by Jim Hugunin with help from numerous other people.<br>Sqlite3 - SQLite is an open-source database engine b Sqlite3 - SQLite is an open-source database engine built in C. It is not a separate programme, but rather a library that software developers include in their applications. As such, it is a member of the embedded database family.

Keras - Keras is a Python interface for artificial neural networks that is open-source software. Keras serves as a front end for the TensorFlow library. software developers include in their applications. As such, it is a member of the embedded database family.<br>Keras - Keras is a Python interface for artificial neural networks that is open-source software. Keras serves as a

provides an object-oriented API for introducing plots into programs that use general-purpose GUI toolkits such as Tkinter, wxPython, Qt, or GTK.

Copyright to IJARSCT www.ijarsct.co.in

DOI: 10.48175/IJARSCT-10837

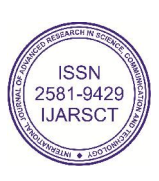

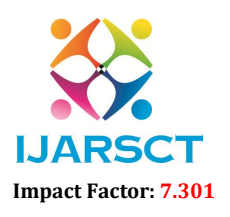

 $\mathbf{ASCT}$  International Open-Access, Double-Blind, Peer-Reviewed, Refereed, Multidisciplinary Online Journal

#### Volume 3, Issue 14, May 2023

#### *Spyder :*

Spyder is an open-source cross-platform integrated development environment (IDE) for scientific programming in the Python language. Spyder integrates with a number of prominent packages in the scientific Python stack, including NumPy, SciPy, Matplotlib, pandas, IPython, SymPy and Cython, as well as other open-source software. It is released under the MIT license.

### *DB Browser for SQLite:*

DB Browser for SQLite (DB4S) is a high quality, visual, open-source tool to create, design, and edit database files compatible with SQLite.DB4S is for users and developers who want to create, search, and edit databases. DB4S uses a familiar spreadsheet-like interface, and complicated SQL commands do not have to be learned.

### *Working*:

The suggested system for Fruits and Vegetables Disease Prediction Using CNN would include data pre-processing, feature engineering, and machine learning techniques such as CNN. The system would be able to identify and anticipate illnesses, as well as provide drugs to avert them. Following are the basic steps :-

Data Pre-processing: The first stage would be to pre-process the data by eliminating any unnecessary or duplicate information, dealing with missing numbers, and normalising the data. This ensures that the data is consistent and appropriate for analysis.

Feature Engineering: The following stage would be to determine the important traits that would aid in disease detection in fruits and vegetables.

Using CNN (ML Algorithm): Following feature engineering, the system would detect fraudulent activity using CNN machine learning methods. Convolution Layer, Pooling Layer, and Fully Connected Layer are some of the algorithms that might be employed.

Cvtcolor is an inbuilt function of cv2 library which we used to convert RGB images into grey images. These Grey images generated where then resized as per requirement. We took the help of Threshold function to convert grey scale image into binary values. Many layers of Keras libraries were used such as Sequential layer to pass or process data in a proper sequence. Then we used Max Pooling layer which will get all active pixel and features and will create 2D matrix. Then we used Flatten layer to convert 2D matrix into 1D matrix and they elements created by them are called as Dense or nodes. Dropout were used to drop irrelevant or unfamiliar or mismatched features. The features which were dropout by model were passed again and again to ensure that its matching with categorized function or not. We have used activation functions lie Relu and SoftMax. While training data we had rescaled the image, given a particular range, zoomed that images as per requirements and that flipped it horizontally to obtain features more accurately. Once the model is trained, we used testing data set to check if the given output is valid or not. When the model was trained, we also calculated its accuracy with the help of Matplotlib library which is shared in Result section.

### *Example :*

### Apple disease:

Apples come in many different varieties, including Aceymac, Adanac, Akane, and Akero. The diseases that affect apples vary depending on the variety and climatic conditions in which they are growing, and they are categorized as black rot, rust, crown rot, scab, fire blight, and numerous other diseases. The disease that has the worst impact on apple growth out of the ones mentioned is apple scab. Apple scab is one of the most pervasive diseases of apples in the world and is brought on by a fungus called Venturia Inequalis. It is a fungal disease that affects both leaves and fruits. On the surface of tree bark, leaves, buds, and fruits, the disease manifests as pale black or gray-brown lesions. Occasionally, lesions will develop on the tree's woody tissues. The disease's lifecycle begins with the arrival of spring and develops over the course of about 15 days. The secondary infection may also develop as a result of the rising leaf moisture content and high temperature.

www.ijarsct.co.in

Copyright to IJARSCT DOI: 10.48175/IJARSCT-10837 259

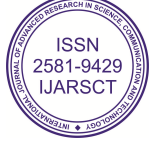

## IJARSCT

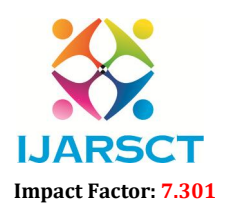

International Journal of Advanced Research in Science, Communication and Technology (IJARSCT)

 $\mathsf{S}\mathsf{C}\mathsf{T}$  International Open-Access, Double-Blind, Peer-Reviewed, Refereed, Multidisciplinary Online Journal

#### Volume 3, Issue 14, May 2023

The relationship between temperature and wetness can be used to predict the progression of a disease. Around the fruit's calyx, the lesions mostly take the shape of a cluster. Lesions are smaller and can have a diameter of up to 1 cm.

So, We have got dataset from Kaggle website which is a supervised data means which is inbuilt categorized according to The relationship between temperature and wetness can be used to predict the progression of a disease. Around the fruit's calyx, the lesions mostly take the shape of a cluster. Lesions are smaller and can have a diameter of corresponding treatment pesticides or fertilizers.

### III. IMPLEMENTATION

#### Landing Page

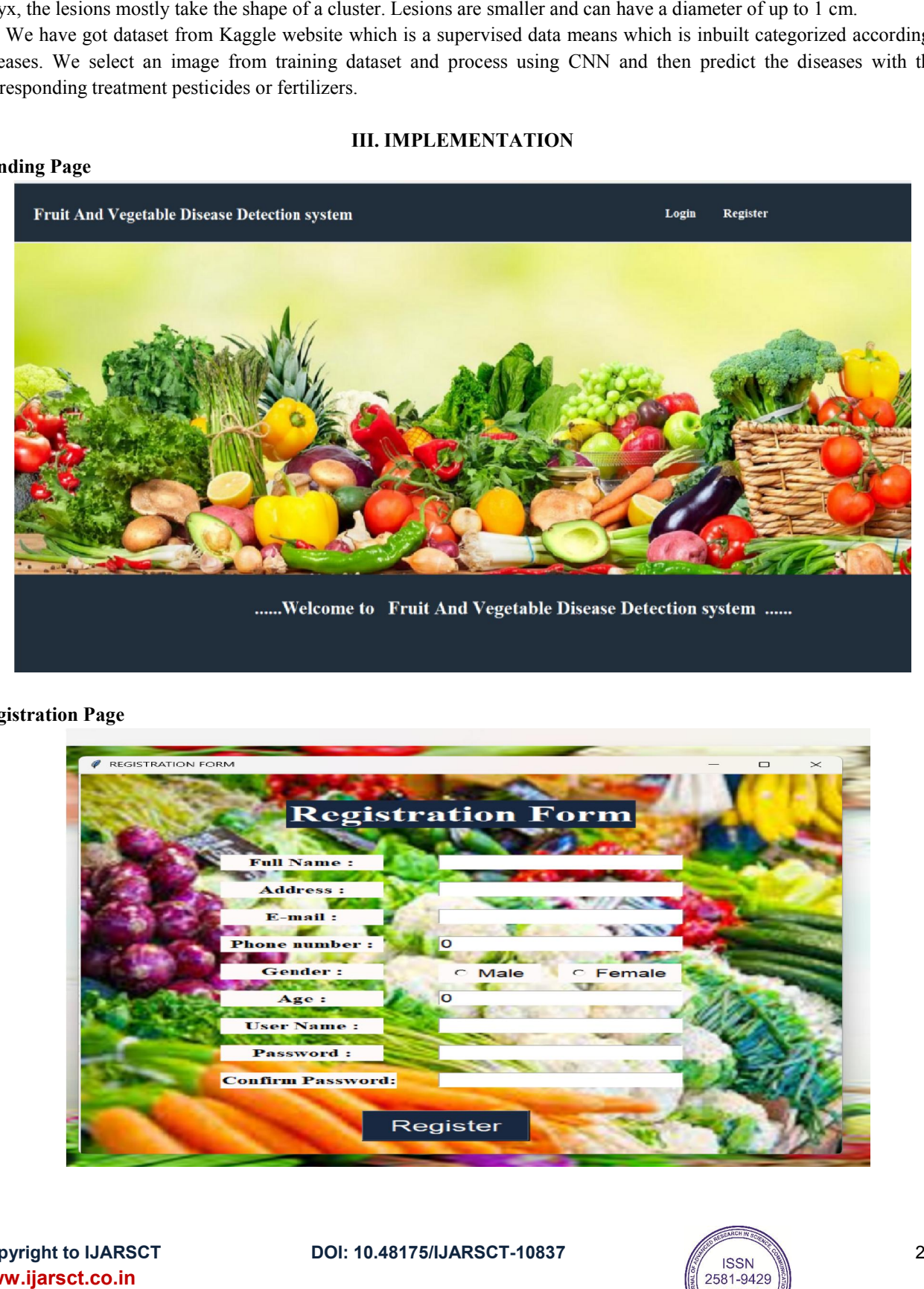

### Registration Page

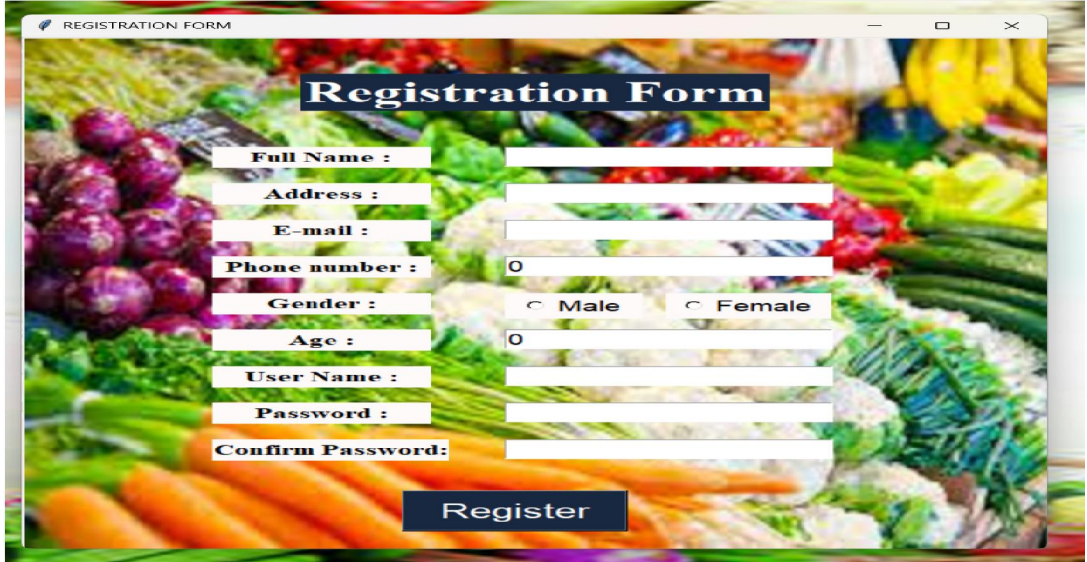

Copyright to IJARSCT www.ijarsct.co.in

DOI: 10.48175/IJARSCT-10837

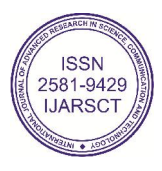

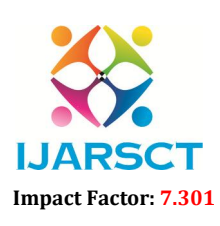

 $\mathsf{S}\mathsf{C}\mathsf{T}$  International Open-Access, Double-Blind, Peer-Reviewed, Refereed, Multidisciplinary Online Journal

**IJARSCT** 

#### Volume 3, Issue 14, May 2023

#### Login Page

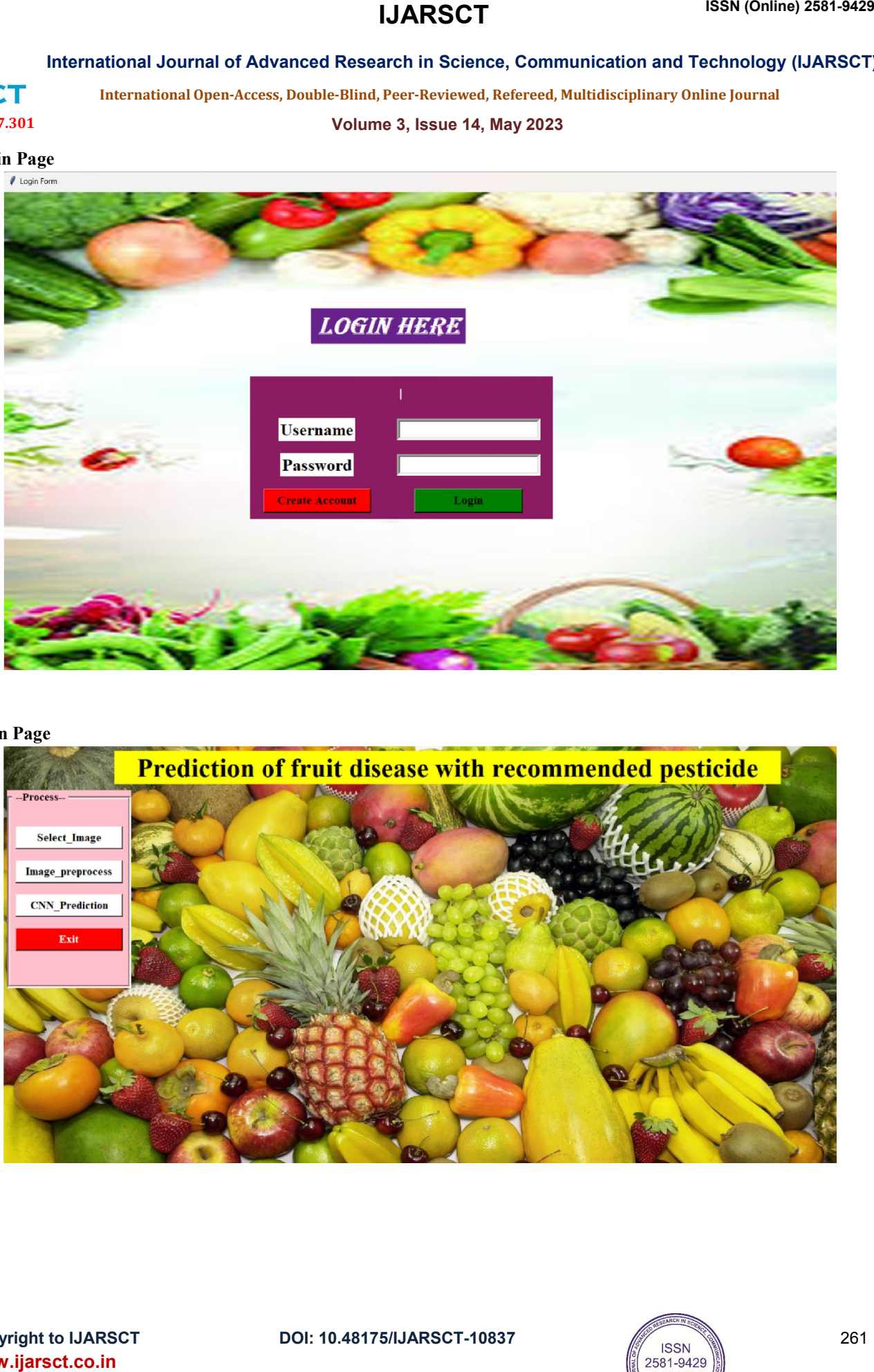

#### Main Page

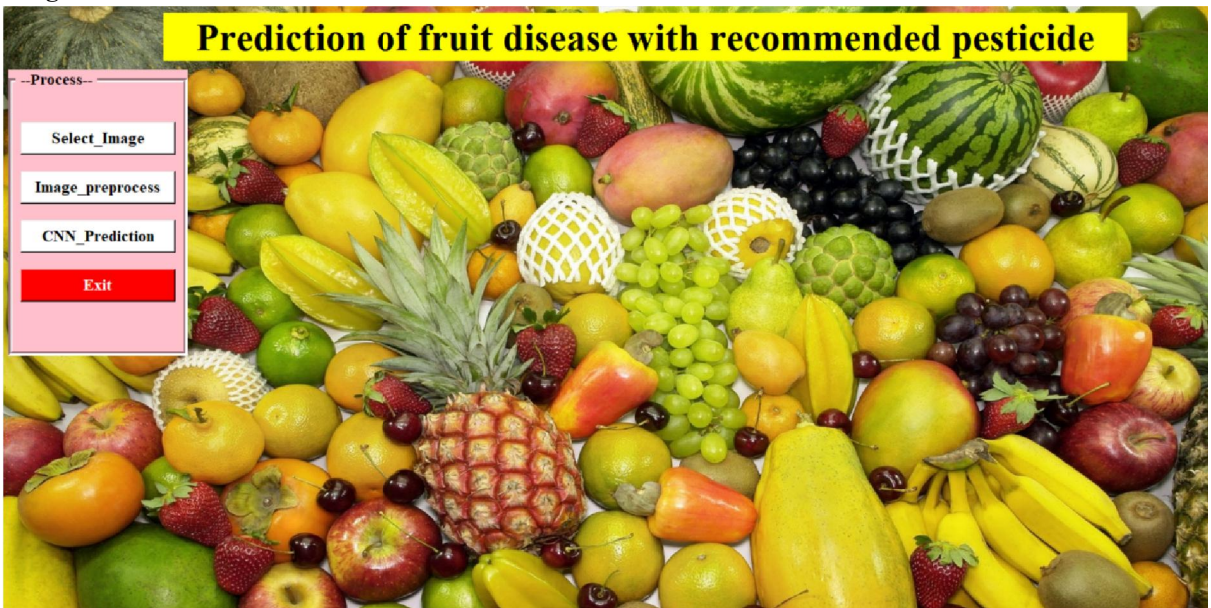

DOI: 10.48175/IJARSCT-10837

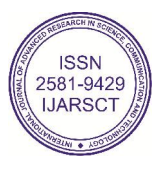

# Impact Factor: 7.301

International Journal of Advanced Research in Science, Communication and Technology (IJARSCT)

 $\mathsf{S}\mathsf{C}\mathsf{T}$  International Open-Access, Double-Blind, Peer-Reviewed, Refereed, Multidisciplinary Online Journal

**IJARSCT** 

Volume 3, Issue 14, May 2023

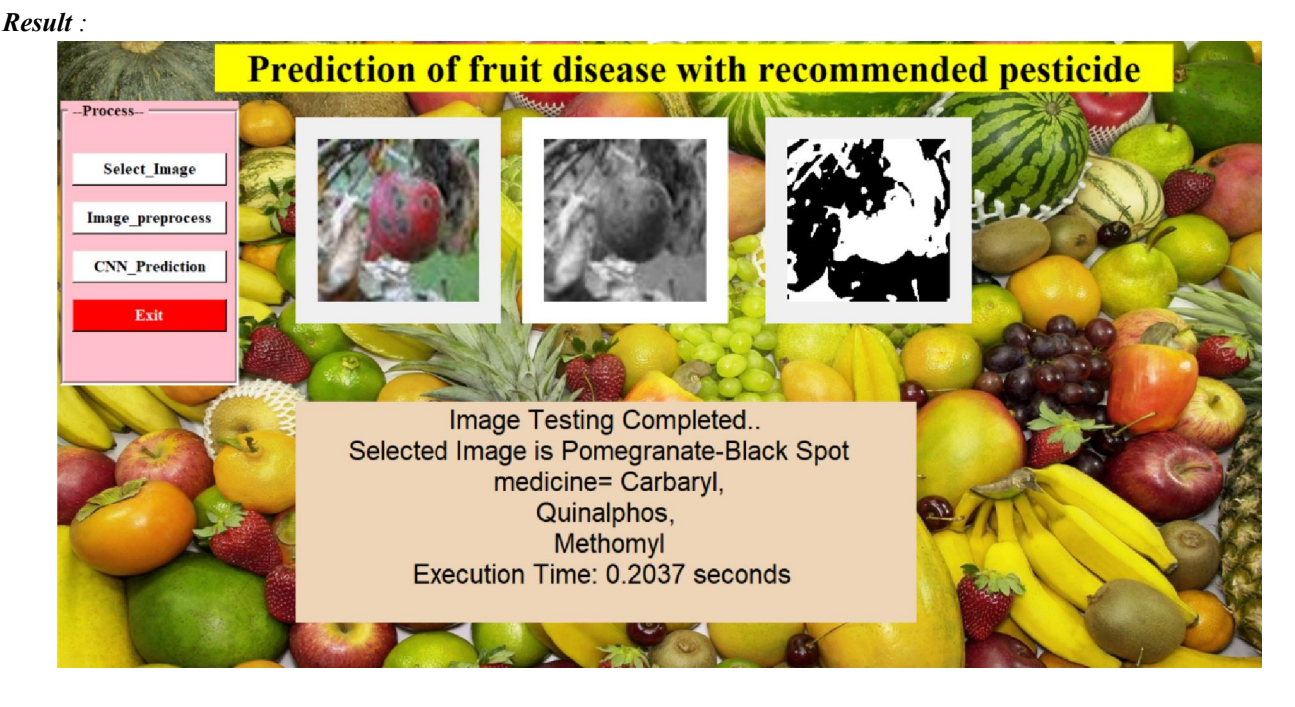

Firstly Select Images was identified as Pomegranate with disease named as Pomegranate Black-spot and a medication was suggested i.e. pesticide named Carbaryl Quinalphos Methomyl and an Execution time of these process were showed below i.e. 0.2037s.

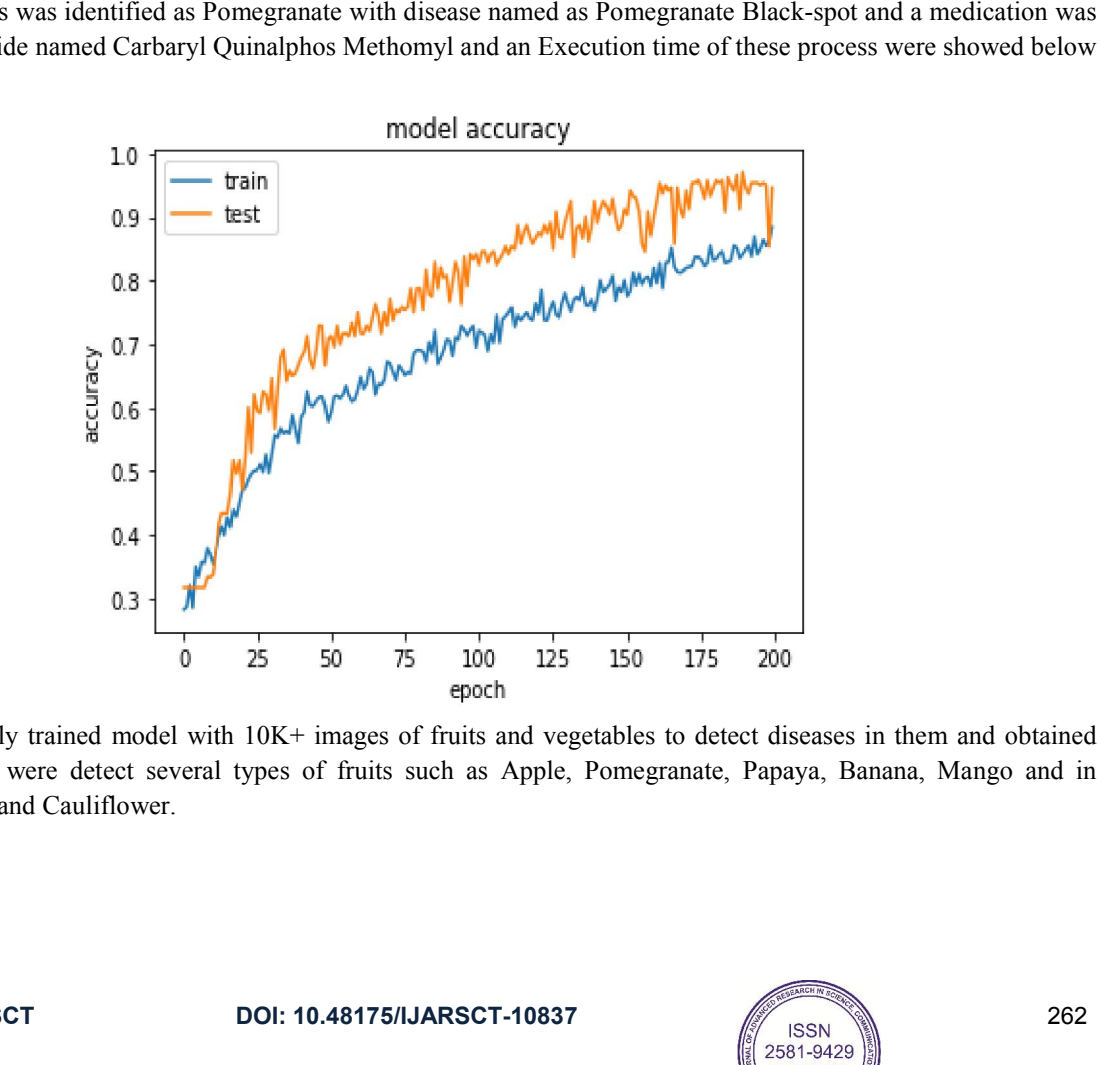

We have successfully trained model with  $10K<sup>+</sup>$  images of fruits and vegetables to detect diseases in them 98% accuracy. We were detect several types of fruits such as Apple, Pomegranate, Papaya, Banana, Mango and in Vegetables Tomato and Cauliflower.

Copyright to IJARSCT www.ijarsct.co.in

DOI: 10.48175/IJARSCT-10837

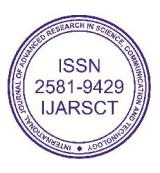

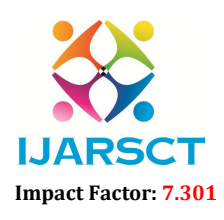

 $\mathsf{S}\mathsf{CT}$  International Open-Access, Double-Blind, Peer-Reviewed, Refereed, Multidisciplinary Online Journal

#### Volume 3, Issue 14, May 2023

### **REFERENCES**

- [1]. Shakya, Subarna. "Analysis of artificial intelligence based image classification techniques." Journal of Innovative Image Processing (JIIP) 2.01 (2020): 44-54.
- [2]. Awate, Ashwini, et al. "Fruit disease detection using color, texture analysis and ANN." 2015 International Conference on Green Computing and Internet of Things (ICGCIoT). IEEE, 2015.
- [3]. Fruit Disease Detection Using Rule-Based Classification. Vippon Preet Kour and Sakshi Arora.
- [4]. Maturity and Disease Detection in Tomato using Computer Vision. Tanvi Mehra, Vinay Kumar, Pragya Gupta. 2016 Fourth International Conference on Parallel and Distributed Computing.
- [5]. Shiv Ram Dubey, Anand Singh Jalal "Adapted Approach for Fruit Disease Identification using Images".
- [6]. Hetal N. Patel, Dr. M. V. Joshi "Fruit Detection using Improved Multiple Features based Algorithm" International Journal of Computer Applications (0975– 8887), Volume 13– No.2, January 2011.
- [7]. Monica Jhuria, Ashwini Kumar, Rushikesh Borse "Image Processing for Smart Farming: Detection of Disease and Fruit Grading" Proceeding of the 2013 IEEE Second International Conference on Image Processing.
- [8]. Manisha A. Bhange, Prof. H. A. Hingoliwala "A Review of Image Processing for Pomegranate Disease Detection" International Journal of Computer Science and Information Technologies, Vol. 6 (1), 2015, 92-94.
- [9]. Dewliya, S., Singh, P.: Detection and classification for apple fruit diseases using support vector machine and chain code. Int. Res.J. Eng. Technol. (IRJET) 02, 04 Aug 2015
- [10]. Dubey, S.R., Jalal, A.S.: Detection and classification of apple fruit diseases using complete local binary patterns. In: Third International Conference on Computer and Communication Technology (ICCCT), pp. 346– 351, 23-25 Nov 2012
- [11]. Shiv Ram Dubey, Pushkar Dixit, Nishant Singh, Jay Prakash Gupta "Infected Fruit Part Detection using K-Means Clustering Segmentation Technique" International Journal of Artificial Intelligence and Interactive Multimedia, Vol. 2, 2013.
- [12]. Bhange, M., Hingoliwala, H.A.: Smart farming: pomegranate disease detection using image processing. In: Second International Symposium on Computer Vision and the Internet (VisionNet'15), pp. 280–288, 22 Aug. 201
- [13]. P. Vimala Devi and K. Vijayarekha "Machine Vision Application to Locate Fruits, Detect Defects and Remove Noise: A Review" Vol.7 | No.1 | 104-113| January – March | 2014
- [14]. Tejal Deshpande, Sharmila Sengupta, K. S. Raghuvanshi "Grading & Identification of Disease in Pomegranate Leaf and Fruit" International Journal of Computer Science and Information Technologies, Vol. 5 (3), 2014, 4638-4645.
- [15]. Hetal N. Patel, Dr. M. V. Joshi "Fruit Detection using Improved Multiple Features based Algorithm" International Journal of Computer Applications (0975 – 8887), Volume 13– No.2, January 2011.

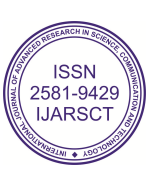